CPdetect : Un package R pour la détection des cassures structurelles par segmentation linéaire

Aristide Houndetoungan<sup>1</sup> Arnaud Dufays<sup>2</sup>

<sup>1</sup>Université Laval

<sup>2</sup>Université de Namur

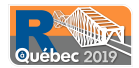

15 Mai 2019

《ロ》 《御》 《君》 《君》 《君

 $2Q$ 

### Cassures structurelles

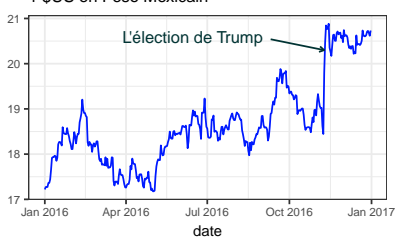

#### 1 \$US en Peso Mexicain

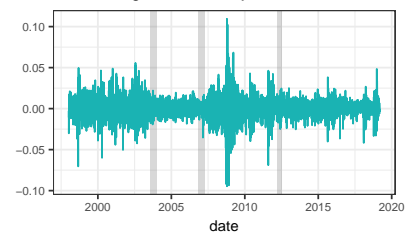

S&P500 log−rendements journaliers

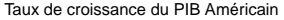

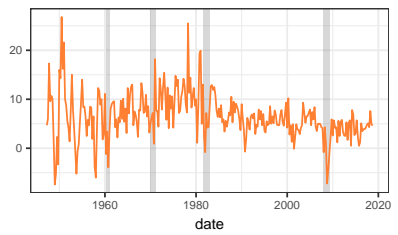

Inflation Canadienne

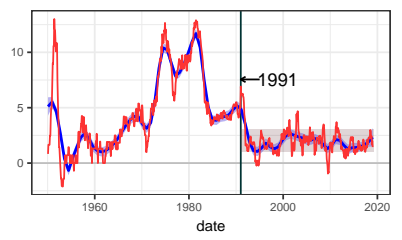

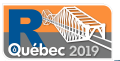

## Plan de la présentation

### <span id="page-2-0"></span> $\bigcirc$  [Modèle](#page-2-0)

[Spécification du modèle](#page-3-0) [Approche séquentielle par régime](#page-4-0) [Notre approche](#page-6-0)

#### <sup>2</sup> [Estimations](#page-9-0)

[Approche exhaustive](#page-10-0) [Approche sélective](#page-14-0)

#### <sup>3</sup> [Applications](#page-17-0)

[Analyse explicative](#page-18-0) [Analyse prédictive](#page-20-0)

4 [Autres fonctions pertinentes](#page-21-0) [Incertitude sur les cassures](#page-22-0) [Prédiction](#page-26-0)

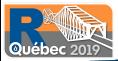

## Spécification du modèle

<span id="page-3-0"></span>• Soit  $y_{1:T} = \{y_1, \ldots, y_T\}$  une série temporelle observée sur T périodes de m régimes définie par :

$$
y_t = \mathbf{x}_t' \boldsymbol{\beta}_i + \varepsilon_t, \quad \text{si} \quad \tau_{i-1} < t \le \tau_i
$$

- Le régime i est délimité par les dates  $\tau_{i-1}$  et  $\tau_i$ , où  $\tau_0 = 0$ ,  $\tau_m = T$  et  $\tau_i < \tau_{i+1} \ \forall \ i \in [0, m-1].$
- $\mathbf{x}_t$  contient l'ensemble des variables explicatives de  $y_t$  à la période t. Supposons qu'il y a K variables explicatives dans  $x_t$ .
- $\bullet$   $\beta_i$  est le paramètre associé aux variables explicatives sur le régime  $i.$
- $\varepsilon_t \sim \text{m.d.s}(0, \sigma)$ est une séquence de différence martingale.

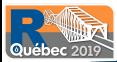

### <span id="page-4-0"></span>Exemple : Rendements mensuels du S&P500

• log-rendements du S&P500 de 1871 à 2018 (8 régimes) :

$$
y_t = \beta_{0,i} + \beta_{1,i}y_{t-1} + \beta_{2,i}y_{t-2} + \varepsilon_t
$$
 où  $\varepsilon_t \sim N(0, \sigma_i^2), t \in [\tau_{i-1} + 1, \tau_i]$ 

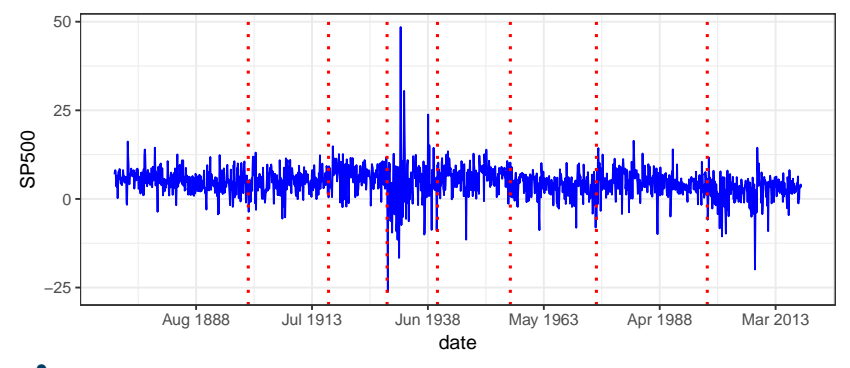

• Yau et Zhao 2016. Inference for multiple change points in time series via likelihood ratio scan statistics. Journal of the Royal Statistical Society : Series B (Statistical Methodology), 78(4), 895-916.

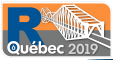

## Exemple : Rendements mensuels du S&P500

- log-rendements du S&P500 de 1871 à 2018
- Estimation du modèle par segment (fonction lm en boucle), 32 coefficients

#### # Résultat

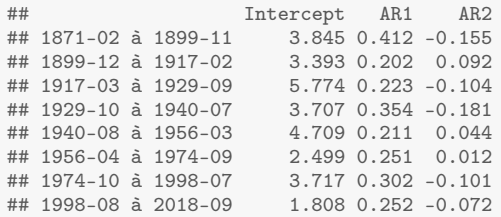

# Problème de surparamétrisation # Estimations potentiellement imprécises

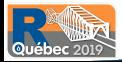

## Notre approche

### <span id="page-6-0"></span>Critique de l'approche séquentielle

- $\bullet~$  Toutes les K composantes de  $\boldsymbol{\beta}_i$  changent entre deux régimes consécutifs.
- Problème de surparamétrisation.
- Estimations potentiellement imprécises.

### Question d'intérêt

• Etant donné  $\tau = {\tau_0, \ldots, \tau_m}$ , quelles sont les composantes de  $\beta_i$  qui changent réellement lorsqu'on passe du premier régime au deuxième, du deuxième au troisième, . . . ?

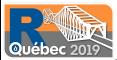

## Notre approche

- <sup>1</sup> Contrôle le problème de surparamétrisation.
	- Pour chaque nouveau régime, seuls les paramètres qui ont subi une variation significative vont réellement varier.

<sup>2</sup> Utilise un ensemble de cassures structurelles potentielles comme input.

- N'importe quelle méthode de détection de cassures dans la littérature peut être utilisée (Ex. Bai et Perron, 1998 ; Yau et Zhao, 2016 ; ...).
- L'ensemble peut contenir outre les vraies cassures, quelques cassures fallacieuses.
- Nouvelle approche implémentée dans un package R, CPdetect, que nous développons (exécution très rapide, code optimisé en  $C_{++}$ ).

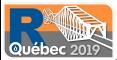

### Notre approche

## Method: PSELO ## Variance: constant ## dependent variable: SP500 ## Sample size N: 1772 ## AR order: 2 ## Intercept term: yes ## Exogenous variables: (0) ## ## \*\*\*\*\*\* ## Parameter a ## Intercept AR1 AR2 ## 0.042514036 0.005564119 0.006653331 ## ## Parameter lambda<br>## [1] 65  $[1] 65$ ## ## ## Number of regimes ## Intercept AR1 AR2 se ## 7 1 1 1 ## ## Coefficients in difference: AR1 AR2<br>1871-02-02 | 1899-11-02 | 3.9886456 0.2978332 -0.08929543 ## 1871-02-02 | 1899-11-02 | 3.9886456 0.2978332 -0.08929543 ## 1899-12-02 | 1917-02-02 | 0.0000000 0.0000000 0.00000000 ## 1917-03-02 | 1929-09-02 | 1.2064181 0.0000000 0.00000000 ## 1929-10-02 | 1940-07-02 | -1.6519697 0.0000000 0.00000000 ## 1940-08-02 | 1956-03-02 | 1.4504610 0.0000000 0.00000000 ## 1956-04-02 | 1974-09-02 | -2.3015416 0.0000000 0.00000000 ## 1974-10-02 | 1998-07-02 | 0.9864619 0.0000000 0.00000000 +1.9329986 0.0000000 ## ## Coefficients in level: ## Intercept AR1 AR2 ## 1871-02-02 | 1899-11-02 | 3.988646 0.2978332 -0.08929543 ## 1899-12-02 | 1917-02-02 | 3.988646 0.2978332 -0.08929543 ## 1917-03-02 | 1929-09-02 | 5.195064 0.2978332 -0.08929543 ## 1929-10-02 | 1940-07-02 | 3.543094 0.2978332 -0.08929543 ## 1940-08-02 | 1956-03-02 | 4.993555 0.2978332 -0.08929543 ## 1956-04-02 | 1974-09-02 | 2.692013 0.2978332 -0.08929543 ## 1974-10-02 | 1998-07-02 | 3.678475 0.2978332 -0.08929543 1.745477 0.2978332 -0.08929543 ## ## Residual standard error (se.): 3.75 ## log-likelihood: -4848.3285 ## Penalized log-likelihood: -5253.32 ## Marginal likelihood (%): 35.364

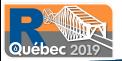

## Plan de la présentation

#### <span id="page-9-0"></span> $\bigcirc$  [Modèle](#page-2-0)

[Approche séquentielle par régime](#page-4-0) [Notre approche](#page-6-0)

#### <sup>2</sup> [Estimations](#page-9-0)

[Approche exhaustive](#page-10-0) [Approche sélective](#page-14-0)

#### <sup>3</sup> [Applications](#page-17-0)

[Analyse explicative](#page-18-0) [Analyse prédictive](#page-20-0)

4 [Autres fonctions pertinentes](#page-21-0) [Incertitude sur les cassures](#page-22-0) [Prédiction](#page-26-0)

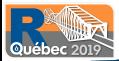

## Approche exhaustive

- <span id="page-10-0"></span>• Tester toutes les possibilités.
- Si par exemple on a un modèle avec 2 paramètres et une cassure, on aura 4 possibilités à tester.
	- 1 Deux paramètres sans cassure (peu probable) ;
	- 2 Cassure dans le premier paramètre seul ;
	- 3 Cassure dans le second paramètre seul ;
	- 4 Cassure dans les deux paramètres.
- Au lieu de choisir une seule possibilité, nous proposons un critère convergent qui permet de comparer les modèles sous forme de probabilité.
- Tous les modèles peuvent être utilisés avec leur probabilité pour la prévision.

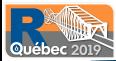

## Approche exhaustive avec CPdetect

Soit le processus  $y_t$  suivant :

$$
y_t = \begin{cases} 1.35 + \varepsilon_t & \text{si } 1 \le t \le 205 \\ 1.35 + 0.7y_{t-1} + \varepsilon_t & \text{si } 206 \le t \le 350 \end{cases}
$$

```
où ε_t ∼ N(0, 1).
```

```
# Simulation du processus
set.seed(2019)
library(CPdetect)
N <- 350
y1 \leftarrow \text{numeric}(N)y1[1:205] <- 1.35 + rnorm(205)
for (t in 206:N) {
 y1[t] <- 1.35 + 0.7*y1[t - 1] + rnorm(1)
}
```
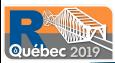

## Approche exhaustive avec CPdetect

```
# Estimation de l'ensemble de cassures potentielles
cas.pot1 <- detectcp(formula = y1 \degree 1, pmax = 3)
summary(cas.pot1)
##
## method: Yau and Zhao (2016)
## dependent variable: y1
## Sample size N: 350
## Optimal AR order*: 1
## Intercept term: yes
## Exogenous variables: (0)
##
## Optimal window radius h: 43
## Number of regimes: 4
## Method: Yau and Zhao (2016)
## Variance: dynamic
##
##
## Start End
\begin{array}{cccc} #\# & 1 & 43 \\ # & 44 & 207 \end{array}## 44 207
\frac{4}{4} \frac{4}{4} \frac{4}{4} \frac{1}{4} \frac{307}{350}307 350
##
## (*) The optimal AR order p is determined by minimizing the MDL statistic such that p<4
```
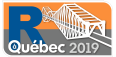

### Approche exhaustive avec CPdetect

exh1 <- cplm(cas.pot1) # Estimation du modèle par l'approche exhaustive

## 64 homoscedactic models

summary(exh1) # Affiche le meilleur modèle mais il y a des options pour demander d'autres

```
## Bayesian estimation
## dependent variable: y1
## Sample size N: 350
## AR order: 1
## Intercept term: yes
## Exogenous variables: (0)
##
## ******
## Number of regimes
## Intercept AR1 se
## 1 2 1
##
## Coefficients in difference:
## Intercept AR1
## 1 | 43 | 1.315587 -0.04555363
## 44 | 207 | 0.000000 0.00000000
  208 | 306 | 0.000000 0.70645142
## 307 | 350 | 0.000000 0.00000000
##
## Coefficients in level:
## Intercept AR1
## 1 | 43 | coef | 1.3155871 -0.04555363
              ## | sd | 0.1021573 0.06847603
## 44 | 207 | coef | 1.3155871 -0.04555363
## | sd | 0.1021573 0.06847603
## 208 | 306 | coef | 1.3155871 0.66089779
## | sd | 0.1021573 0.03062641
## 307 | 350 | coef | 1.3155871 0.66089779
              ## | sd | 0.1021573 0.03062641
##
## Residual standard error (se.): 0.97
## Marginal likelihood (%): 63.749
```
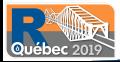

## Approche sélective

- <span id="page-14-0"></span>• L'approche exhaustive est seulement possible en petite dimension.
	- Nombre de modèles à considérer :  $2^{(m-1)K}$ , où K est le nombre de variables explicatives et m le nombre de régimes.
- En grande dimension, nous réécrivons le modèle en différence première des paramètres :

$$
y_t = \mathbf{x}_t' \boldsymbol{\beta}_1 + \mathbf{x}_t' \left( \sum_{j=2}^m \Delta \boldsymbol{\beta}_j \mathbb{I}(t \ge \tau_{j-1}) \right) + \sigma \varepsilon_t, \text{ pour } \tau_{i-1} < t \le \tau_i
$$

$$
\mathbf{y} = \mathbf{X}_{\tau} \boldsymbol{\beta} + \sigma \boldsymbol{\epsilon}
$$

- Les paramètres en niveau sont obtenus par  $\beta_k = \beta_1 + \sum^k$  $\Delta \boldsymbol{\beta}_j$  .
- Pénaliser la différence première de chaque paramètre

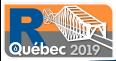

 $j=2$ 

### Approche sélective avec CPdetect

Soit le processus  $u_t$  suivant :

$$
y_t = \begin{cases} 1.35 + 2.5x_{1t} - 1.9x_{2t} - 3x_{3t} + \varepsilon_t & \text{si } 1 \le t \le 205\\ 1.35 + 0.7y_{t-1} + 0.5x_{1t} - 1.9x_{2t} + \varepsilon_t & \text{si } 206 \le t \le 350 \end{cases}
$$

où  $ε_t$  ∼  $N(0, 1)$ .

```
# Simulation du processus
         \leq numeric(N)
X \leftarrow \text{cbind}(rnorm(N, 0, 2), rpois(N, 3), runif(N))\text{v2}[1:205] \leftarrow 1.35 + \text{X}[1:205,] \text{ %} \leftarrow \text{c}(2.5, -1.9, -3) + \text{norm}(205)for (t in 206:N) {
  y2[t] <- 1.35 + 0.7*y2[t - 1] + sum(X[t,]*c(0.5, -1.9, 0)) + rnorm(1)
}
# Estimation de l'ensemble de cassures potentielles
cas.pot2 <- detectcp(formula = y2 x, pmax = 3)
# Sélection
sel2 <- selectcp(cas.pot2)
# Estimation Bayésienne de l'approche sélective
exh2 <- cplm(sel2)
```
## 8 homoscedactic models

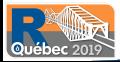

### Approche sélective avec CPdetect

summary(sel2)

## Method: PSELO ## Variance: constant ## dependent variable: y2 ## Sample size N: 350 ## AR order: 1 ## Intercept term: yes ## Exogenous variables: (3) X1 X2 X3 ## ## \*\*\*\*\*\* ## Parameter a ## Intercept AR1 X1 X2 X3 ## 0.030854970 0.001679121 0.005418199 0.005652651 0.038209999 ## ## Parameter lambda ## [1] 20.121 ## ## ## Number of regimes ## Intercept AR1 X1 X2 X3 se ## 1 2 2 1 2 1 ## ## Coefficients in difference: ## Intercept AR1 X1 X2 X3 ## 1 | 103 | 1.039939 -0.002832586 2.556199 -1.844277 -2.792047 ## 104 | 205 | 0.000000 0.000000000 0.000000 0.000000 0.000000 ## 206 | 350 | 0.000000 0.688702761 -2.035260 0.000000 2.751192 ## ## Coefficients in level: ## Intercept AR1 X1 X2 X3 ## 1 | 103 | 1.039939 -0.002832586 2.5561988 -1.844277 -2.79204679 ## 104 | 205 | 1.039939 -0.002832586 2.5561988 -1.844277 -2.79204679 ## 206 | 350 | 1.039939 0.685870175 0.5209387 -1.844277 -0.04085445 ## ## Residual standard error (se.): 0.97 ## log-likelihood: -482.7646 ## Penalized log-likelihood: -560.58 ## Marginal likelihood (%): 80.185

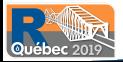

## Plan de la présentation

#### <span id="page-17-0"></span> $\bigcirc$  [Modèle](#page-2-0)

[Approche séquentielle par régime](#page-4-0) [Notre approche](#page-6-0)

#### <sup>2</sup> [Estimations](#page-9-0)

[Approche exhaustive](#page-10-0) [Approche sélective](#page-14-0)

#### **3** [Applications](#page-17-0)

[Analyse explicative](#page-18-0) [Analyse prédictive](#page-20-0)

4 [Autres fonctions pertinentes](#page-21-0) [Incertitude sur les cassures](#page-22-0) [Prédiction](#page-26-0)

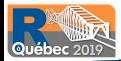

## Stratégies de Hedge Funds

- <span id="page-18-0"></span>• Base de données Credit Suisse.
- Données mensuelles, 14 stratégies et plusieurs facteurs de risque.
- Déterminer les facteurs de risque explicatifs de l'indice Fixed-income arbitrage (FIA).
- Etude déjà réalisée par Fung et Hsieh (2004) où un modéle linéaire sans cassure structurelle est estimé.
- Méthode Yau et Zhao (2016) pour détecter les cassures potentielles : 4 regimes
	- Modèle AR(1) avec facteurs de risque exogénes, au total 9 variables explicatives.
		- Nombre de modèles à considérer :  $2^{3\times9} = 134217728$ .
	- Approche sélective, très rapide (30 secondes).

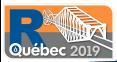

## Stratégie FIA

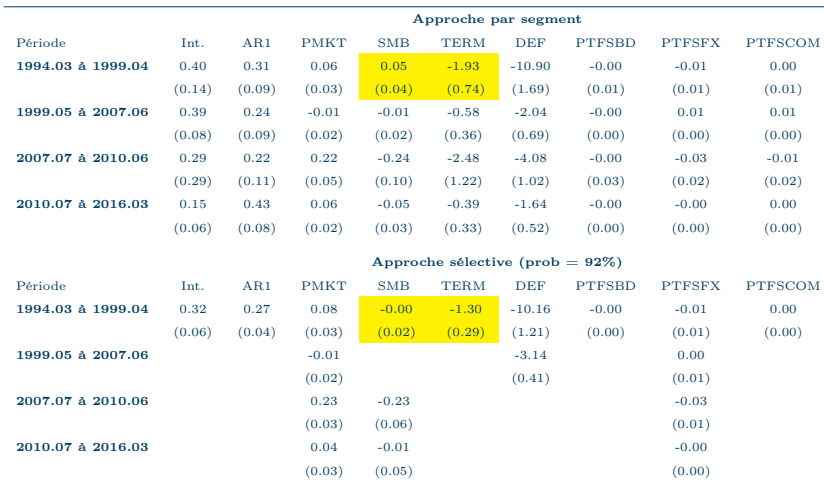

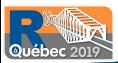

### Prédiction des indices

- <span id="page-20-0"></span>• Au total 6 modèles considérés.
- Backtest et calcul des RMSEs pour les 14 stratégies.
- Notre approche a 5 fois la plus petite valeur du RMSE.

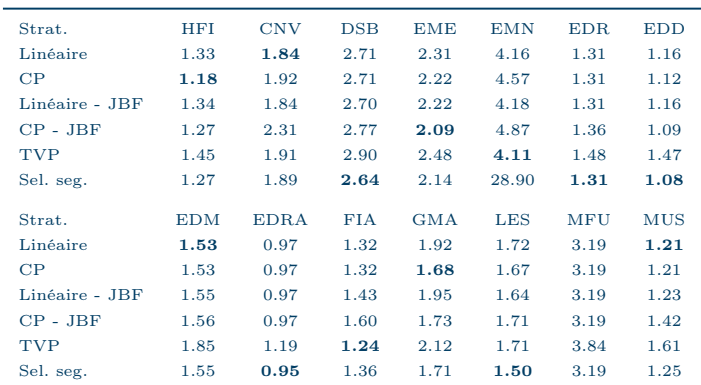

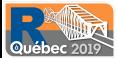

## Plan de la présentation

#### <span id="page-21-0"></span> $\bigcirc$  [Modèle](#page-2-0)

[Approche séquentielle par régime](#page-4-0) [Notre approche](#page-6-0)

#### <sup>2</sup> [Estimations](#page-9-0)

[Approche exhaustive](#page-10-0) [Approche sélective](#page-14-0)

#### <sup>3</sup> [Applications](#page-17-0)

[Analyse explicative](#page-18-0) [Analyse prédictive](#page-20-0)

4 [Autres fonctions pertinentes](#page-21-0) [Incertitude sur les cassures](#page-22-0) [Hétéroscédasticité](#page-24-0) [Prédiction](#page-26-0) [Backtest](#page-27-0)

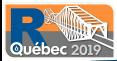

### Incertitude sur les cassures

<span id="page-22-0"></span>Soit le processus  $u_t$  suivant :

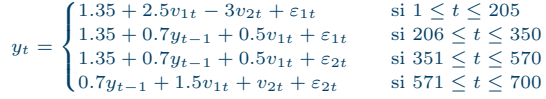

où  $\varepsilon_{1t} \sim N(0, 1)$  et  $\varepsilon_{2t} \sim N(0, 4)$ .

```
# Simulation du processus
y3 \leftarrow \text{numeric}(700)<br>
y \leftarrow \text{chind}(\text{norm})V <- cbind(rnorm(700, 0, 2), rpois(700, 3))
y3[1:205] \leftarrow 1.35 + V[1:205,] \frac{1}{2} \leftarrow (2.5, -3) + rnorm(205)for (t in 206:350) {
  v3[t] \leq 1.35 + 0.7*v3[t - 1] + sum(V[t,]*c(0.5, 0)) + rnorm(1)
}
for (t in 351:570) {
  v3[t] <- 1.35 + 0.7*v3[t - 1] + sum(V[t,]*c(0.5, 0)) + rnorm(1, 0, 2)
}
for (t in 571:700) {
  y3[t] <- 0.7*y3[t - 1] + sum(V[t,]*c(1.5, 1)) + rnorm(1, 0, 2)
}
# Estimation Bayésienne de l'approche sélective<br>exh3 <- cnlm(formula = v3 ~ V pmax = 3 se
            \leq cplm(formula = y3<sup>\approx</sup> V, pmax = 3, selection = TRUE)
## Potential change detection
```
## Change points selection ## Change points linear model estimation ## 10 homoscedactic models

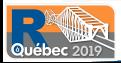

### Incertitude sur les cassures

inc3 <- rcp(exh3, R = 10)# Distribution postérieure des cassures summary(inc3) ## Uncertainty of change points ##<br>## Method  $\cdot$  D-DREAM ## Gelman and Rubin's R : [1.002 1.007] ## ## Mean Median Inf.CI.95% Sup.CI.95% ## t = 205 205.1658 205 205 206  $\#$   $\#$  t = 570 570.4436 570 plot(inc3, type = "density")

**t = 205**

Оπ

**t = 570**

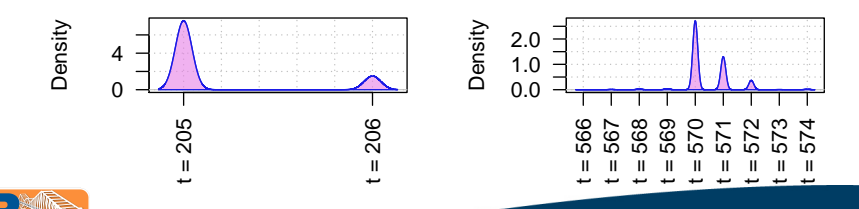

### Hétéroscédasticité

```
# Directement l'estimation<br>exh4 <- cnlm(formula =
      \langle - cplm(formula = y3 \tilde{v} V, pmax = 3, selection = TRUE, variance = "dynamic")
## Potential change detection
## Change points selection
## Change points linear model estimation
## 10 heteroscedactic models
# Affiche seulement la variance
summary(exh4)$models[[1]]$se
## se.
## 1 | 205 | 1.0492544
## 206 | 350 | 0.9329631
## 351 | 570 | 2.0627739
## 571 | 700 | 1.9223516
# Affiche les coefficients en première différence
summary(exh4)$models[[1]]$coefficients.in.diff
## Intercept AR1 V1 V2
## 1 | 205 | 1.368575 0.006927179 2.5507977 -3.014106
## 206 | 350 | 0.000000 0.695352600 -2.0073102 3.010723
## 351 | 570 | 0.000000 0.000000000 0.0000000 0.000000
## 571 | 700 | -1.419790 0.000000000 0.7991528 1.042968
```
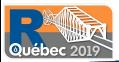

### Hétéroscédasticité

# Afficher la dynamiaue des coefficients  $par(max = c(2, 4.1, 2, 2.1))$ plot(exh4)

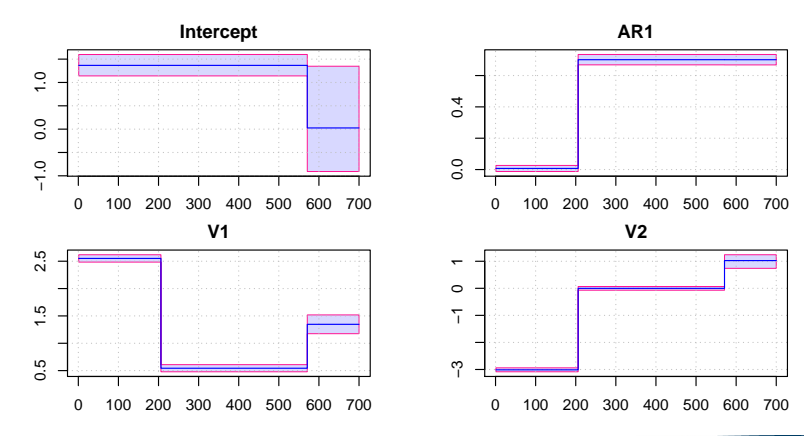

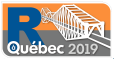

### Prédiction

- <span id="page-26-0"></span>• Utiliser le premier modèle AR pour prédire à un horizon  $h = 5$ .
- Utiliser tous les 64 modèles (Avantage par rapport aux méthodes standard).

```
pred1 \leftarrow predict(exh1, h = 5)
plot(pred1, separate = FALSE)
```
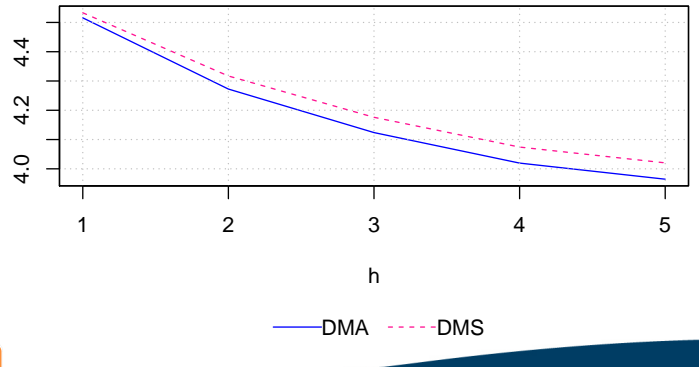

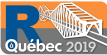

### Backtest

- <span id="page-27-0"></span>• Prédiction à chaque période pour un horizon  $h = 1$ .
- Comparaison avec la valeur réalisée et calcul du Root Mean Square Error (RMSE).

back2 <- backtest(formula =  $y2$   $x$ ,  $pmax = 3$ , selection = TRUE, nsample = 250)

```
print(back2)
## Sample size : 350
## Training sample size : 250
## Predicting Sample size : 100
## Updating time
##
## Predictive density (log)
## DMA: -1.299
## DMS: -1.299
##
## Root-Mean-Square Error
## DMA: 0.854
## DMS: 0.854
```
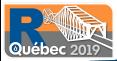

## Backtest

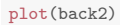

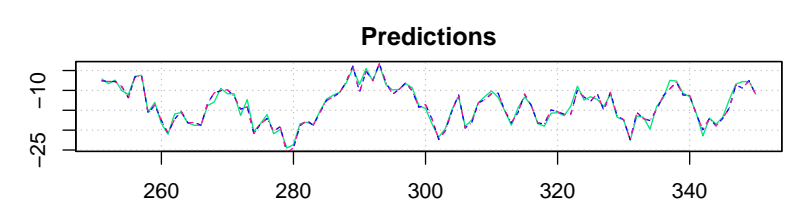

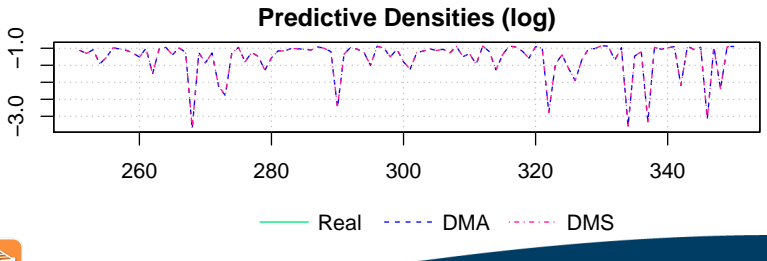

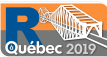

## Conclusion

- Méthode de Segmentation Linéaire Sélective.
	- 1 Détecte les paramètres qui ont réellement changé lorsqu'on change de régime.
	- 2 Réduit les variations non importantes des paramètres à zéro.
- Contribution Empirique.
	- 1 Facilite l'interprétation des résultats.
	- 2 Meilleure performance de prévision.
- Extensions vers les modèles multivariés.

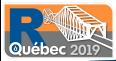

# MERCI

K ロ ▶ K @ ▶ K 글 ▶ K 글 ▶ ... 글

 $2990$